**O** pcsnet

# M365-19 - MOC 55342 - SUPPORTING AND TROUBLESHOOTING WINDOWS 11

Categoria: MS 365

# INFORMAZIONI SUL CORSO

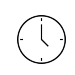

 $\equiv$ 

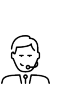

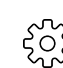

Durata: 5 Giorni

Categoria: MS 365

Qualifica Istruttore: Microsoft Certified **Trainer** 

Dedicato a: Professionista IT

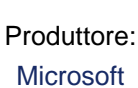

# **OBIFTTIVI**

- Describe the processes involved in planning and using a troubleshooting methodology for Windows 11.

- Troubleshoot startup issues and operating system services on a Windows 11 PC.

- Perform system recovery.

- Resolve issues related to hardware devices and device drivers.

- Administer Windows 11 devices.

- Troubleshoot issues related to network connectivity.

- Configure Windows 11 devices by using Group Policy.

- Configure and troubleshoot user settings.

- Configure and troubleshoot resource access.

- Implement remote connectivity.

- Deploy and troubleshoot applications.

- Maintain Windows 11 devices.

# **PREREQUISITI**

- Networking fundamentals, including Transmission Control Protocol /Internet Protocol (TCP/IP), User Datagram Protocol (UDP), and Domain Name System (DNS).

- Microsoft Active Directory Domain Services (AD DS) principles.

- Understanding of the Public Key Infrastructure (PKI) components.

- Windows Server fundamentals.

- Microsoft Windows Client essentials; for example, experience with Windows 10 or 11 or knowledge from "Implementing and Managing Windows 11" course.

# **CONTENUTI**

# Module 1: Introducing Windows 11

- Overview of Windows 11

- New features in Windows 11
- Highlight significant changes from Windows 10

- Brief overview of UI changes

- Includes overview of system architecture, including both Linux and Android subsystems

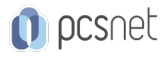

- Troubleshooting installation and deployment
- Overview of required hardware, identifying differences from Windows 10
- Describe common reasons why devices cannot upgrade to Windows 11

- Recommendations for typical troubleshooting procedures

- Introduction to troubleshooting tools
- Task Manager
- Resource Monitor
- Performance Monitor
- Review of revised Settings app

## Lab: Using Windows 11 troubleshooting tools

- Use Windows 11 troubleshooting tools

### Module 2: Administering Windows 11 remotely

- Overview of administration tools
- Using Remote Desktop
- Using Quick Assist
- Using Windows Admin Center
- Introduction to Windows PowerShell
- Remoting with Windows PowerShell
- Enabling PowerShell Remoting
- Trusted hosts
- Introduction to provisioning

#### Lab: Administering Windows 11 remotely

- Implement Remote Desktop
- Manage remote computers using Windows PowerShell

#### Module 3: Troubleshooting startup and performing system recovery

- Overview of the Windows 11 Recovery Environment
- Configuring the Registry
- Troubleshooting startup settings
- Recovering BitLocker-protected drives
- Troubleshooting OS service Issues
- Recovering a computer

### Lab: Troubleshooting startup and performing system recovery

- Explore Windows RE
- Resolve a startup issue
- Configure and recover BitLocker
- Recover a computer after failure

#### Module 4: Troubleshooting devices and device drivers

- Overview of hardware troubleshooting
- Group Policy settings than can control/inhibit hardware installation
- Troubleshooting device driver failures

#### Lab: Troubleshooting devices and device drivers

- Troubleshoot missing drivers

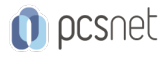

- Resolve a hardware issue

## Module 5: Configuring and troubleshooting network connectivity

- Identifying incorrectly configured network and TCP/IP settings

- Overview of IPv4 subnet addressing to help identify incorrectly configured devices
- Determining Network Settings
- Troubleshooting network connectivity
- Troubleshooting name resolution
- Overview of remote access
- Troubleshooting issues with VPN connectivity

### Lab: Configuring and troubleshooting network connectivity

- Troubleshoot a network connectivity issue
- Troubleshoot name resolution
- Troubleshoot remote access

### Module 6: Troubleshooting Group Policy

- Overview of Group Policy
- Resolving client-configuration failures and GPO application issues

### Lab: Troubleshooting Group Policy

- Troubleshoot the application of GPOs on client devices

### Module 7: Configuring and Troubleshooting Security Settings

- Secure Boot, Trusted Boot, Measured Boot
- UEFI settings
- TPM requirements
- Implementing network security with Windows Defender Firewall and Windows Defender Firewall with Advanced **Security**
- Implementing Credential Guard, Exploit Guard, and Application Guard
- Configuring Windows Hello
- Troubleshooting sign-in issues

#### Lab: Configuring and Troubleshooting Security Settings

- Resolve a sign-in issue

## Module 8: Configuring and Troubleshooting User State

- Troubleshooting the application of user settings
- Configuring and troubleshooting UE-V
- Configuring and troubleshooting Folder Redirection

#### Lab: Configuring and Troubleshooting User State

- Configure UE/V
- Configure Folder Redirection
- Troubleshoot Folder Redirection

#### Module 9: Configuring and Troubleshooting Resource Access

- Troubleshooting file permissions issues
- Troubleshooting issues with printers

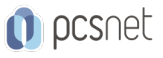

- Performing File Recovery in Windows 11

## Lab: Configuring and Troubleshooting Resource Access

- Resolve a file access issue
- Troubleshoot printing
- Recover files

## Module 10: Troubleshooting applications

- Troubleshooting desktop apps
- Managing Universal Windows apps
- Overview of Application Control
- Troubleshooting AppLocker Policy application
- Troubleshooting application compatibility Issues
- Configuring Kiosk mode

## Lab: Troubleshooting applications

- Troubleshoot AppLocker
- Provision a kiosk device

## Module 11: Maintaining Windows 11

- Monitoring and troubleshooting Computer Performance
- Overview of Windows Update
- Configuring Windows Update for Business
- Troubleshooting Windows updates

## Lab: Maintaining Windows 11

- Review computer performance
- Configure Windows Update

# **INFO**

Materiale didattico: Materiale didattico ufficiale Microsoft in formato digitale Costo materiale didattico: 310 € incluso nel prezzo del corso a Calendario Natura del corso: Operativo (previsti lab su PC)